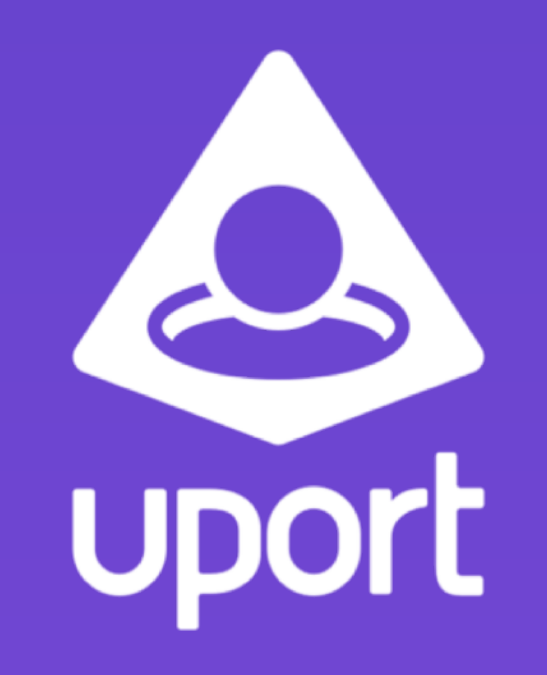

#### Oliver Terbu [oliver.terbu@consensys.net](mailto:oliver.terbu@consensys.net)

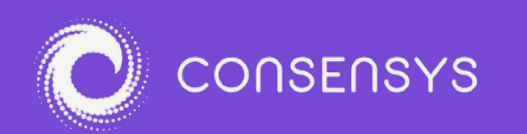

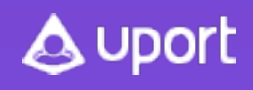

# uPort | Selective Disclosure

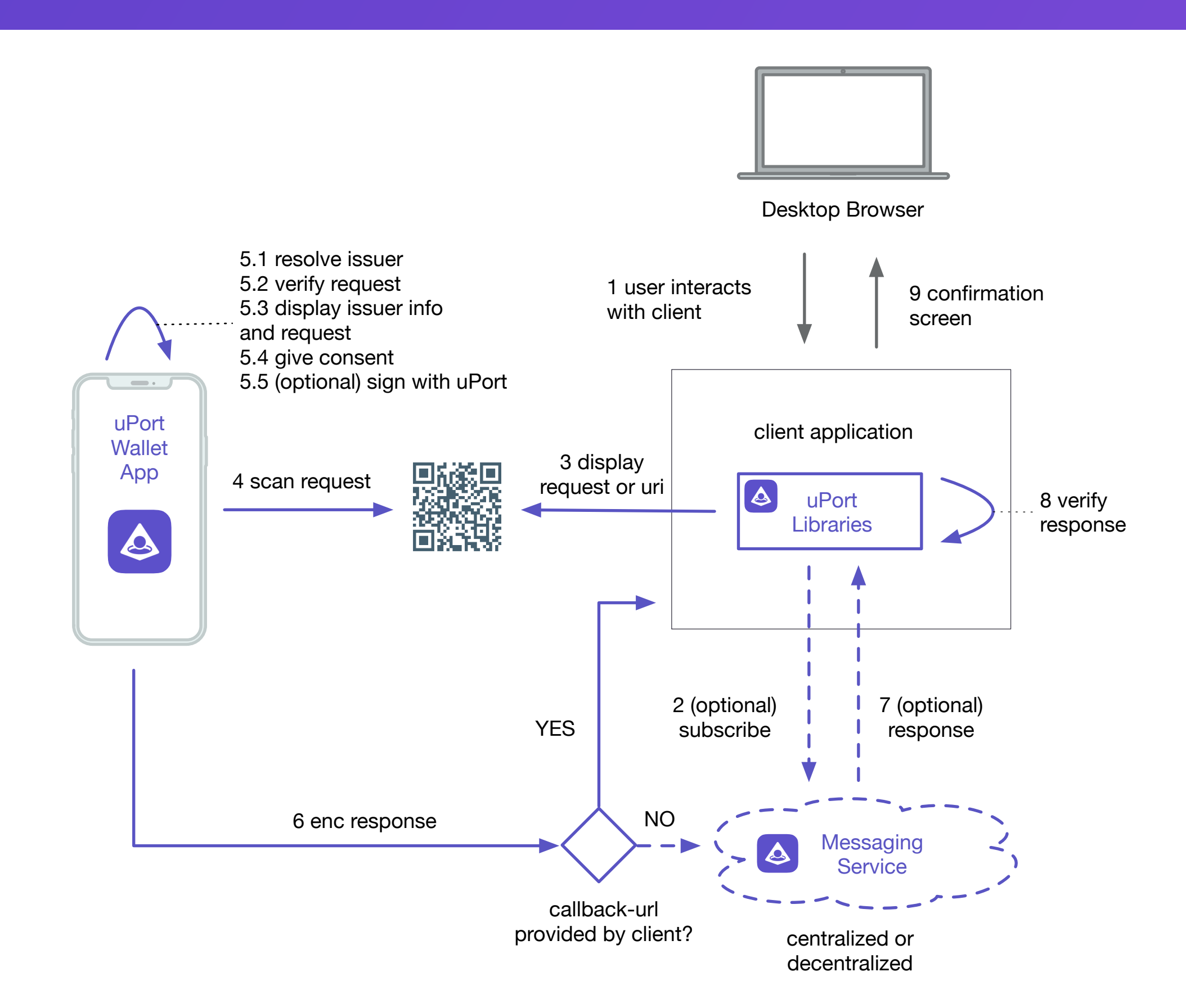

**A** uport

## uPort | Selective Disclosure Req.

```
{ 
   header: { 
     typ: 'JWT', 
     alg: 'ES256K-R' 
   }, 
   payload: { 
     iat: 1560334334, 
     verified: [ 
        'name', 
        'email' 
    \vert,
     permissions: [ 
        'notifications' 
    \left| \ \right| callback: 'https://3b8dddb3.ngrok.io/callback', 
     exp: 4074430175, 
     type: 'shareReq', 
     iss: 'did:ethr:0xa6b568988c92831364f723d6b9023a0e9ce308f5' 
   } 
}
```
A uport

**(optional) redirect\_url and callback\_type (post/redirect) redirect\_url must be of the same domain as callback in the request** 

**(optional) boxPub to send encrypted messages to callback** 

**More infos about encryption used:**  <https://github.com/uport-project/specs/blob/develop/messages/encryption.md>

## uPort | Selective Disclosure Resp.

**A** uport

```
{ 
   "header": { 
     "typ": "JWT", 
     "alg": "ES256K-R" 
   }, 
   "payload": { 
    "iat": 1560334931,
     "exp": 1560421331, 
     "aud": "did:ethr:0xa6b568988c92831364f723d6b9023a0e9ce308f5", 
     "type": "shareResp", 
     "own": { 
       "name": "Oliver Terbu", 
       "email": "" 
     }, 
     "req": "< … base64 encoded request JWT … >", 
     "capabilities": [
```
"eyJ0eXAiOiJKV1QiLCJhbGciOiJFUzI1NkstUiJ9.eyJpYXQiOjE1NjAzMzQ5MzEsImV4cCI6MTU5MTg 3MDkzMSwiYXVkIjoiZGlkOmV0aHI6MHhhNmI1Njg5ODhjOTI4MzEzNjRmNzIzZDZiOTAyM2EwZTljZTMw OGY1IiwidHlwZSI6Im5vdGlmaWNhdGlvbnMiLCJ2YWx1ZSI6ImFybjphd3M6c25zOnVzLXdlc3QtMjoxM TMxOTYyMTY1NTg6ZW5kcG9pbnQvR0NNL3VQb3J0L2NlMGRhMTZhLTk2MzctMzM5NS05YTkxLTNhZTFhOG UwYTU0ZCIsImlzcyI6ImRpZDpldGhyOjB4YzQ0YjhjZTZlMmE2MzEzMjk5MmRhZjhiMTRiN2MxMjA3MmM zYmQ5NCJ9.HNxmW8jvFuQ-lu-

```
lIOO8g1SEs_OGnGKAMigJ1LOPy5na7H6n5Fb9v2_APo93BlTXaR6rGim0UfhS9yZLhdbagQE"
```

```
\vert,
     "boxPub": "eXf+Kl7nmO7NVo7lSPSb31mV4UGkO6cCrCNt169gKgU=", 
     "iss": "did:ethr:0xc44b8ce6e2a63132992daf8b14b7c12072c3bd94" 
 } 
}
```
# uPort | Send Attestation

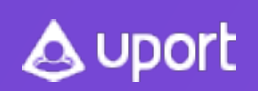

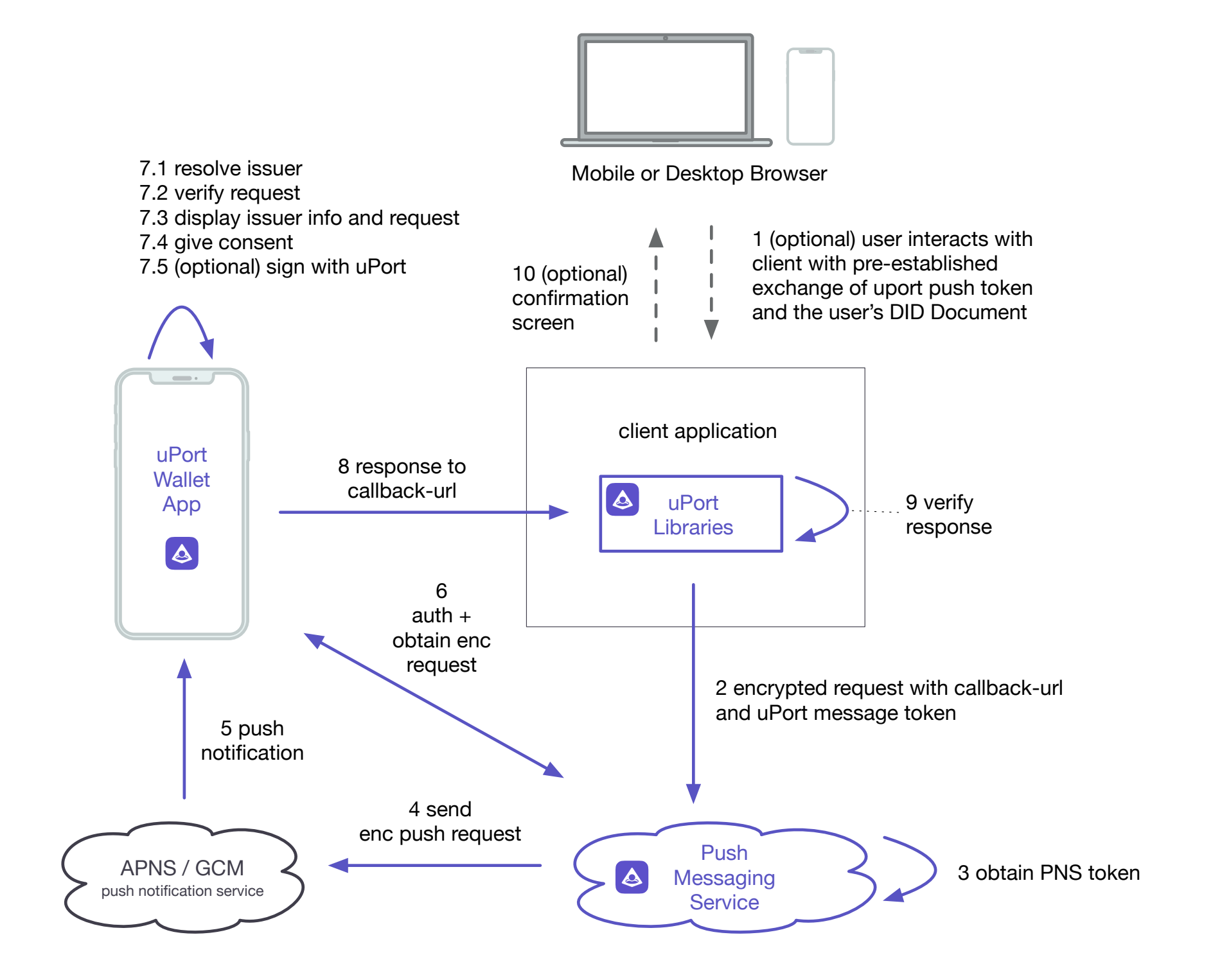

#### uPort | Send Attestation Req.

```
{ 
  header: { 
     "typ": "JWT", 
     "alg": "ES256K-R" 
   }, 
  payload: { 
    "iat": 1560334346,
     "sub": "did:ethr:0xc44b8ce6e2a63132992daf8b14b7c12072c3bd94", 
     "claim": { 
       "identity": { 
         "Last Seen": "Wed Jun 12 2019" 
 } 
     }, 
     "exp": 1562926346, 
     "iss": "did:ethr:0xa6b568988c92831364f723d6b9023a0e9ce308f5" 
 } 
}
```
**A** uport